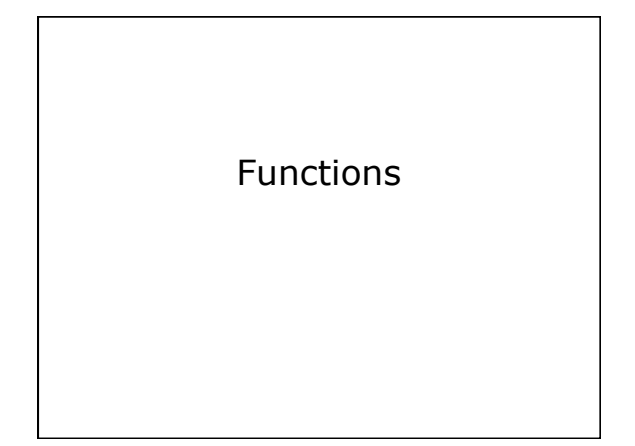

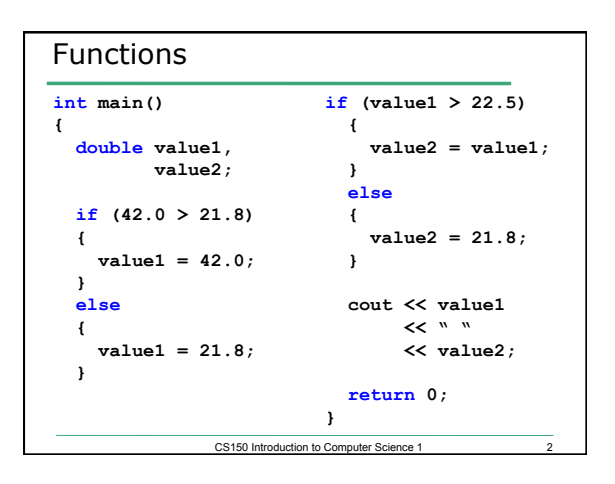

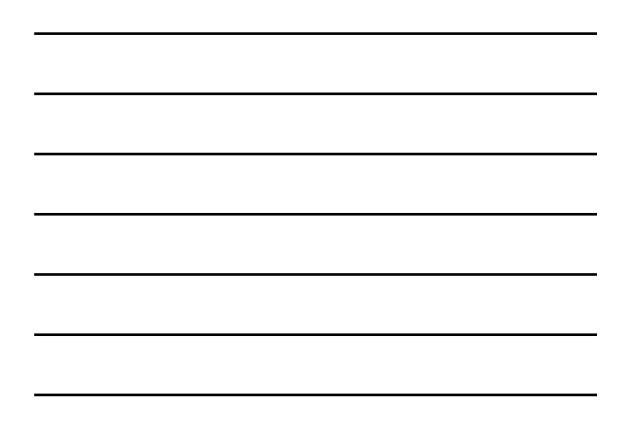

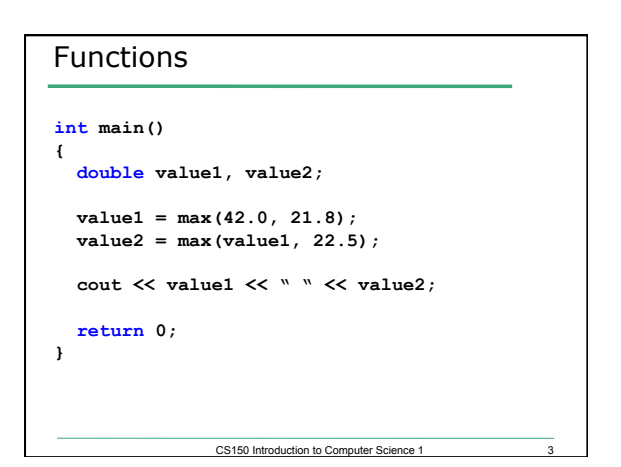

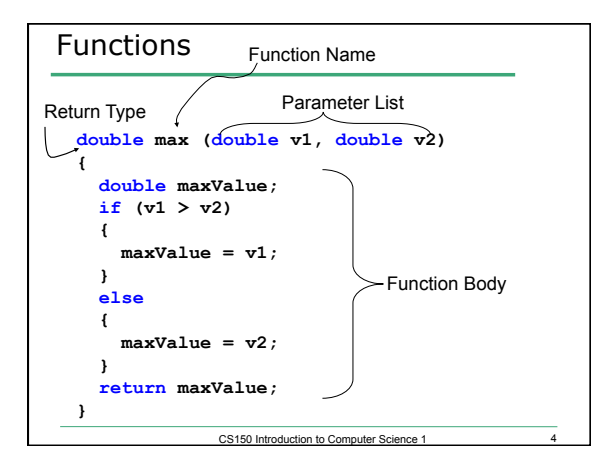

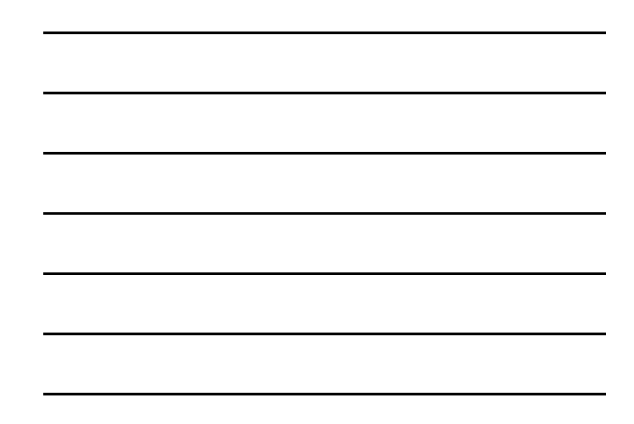

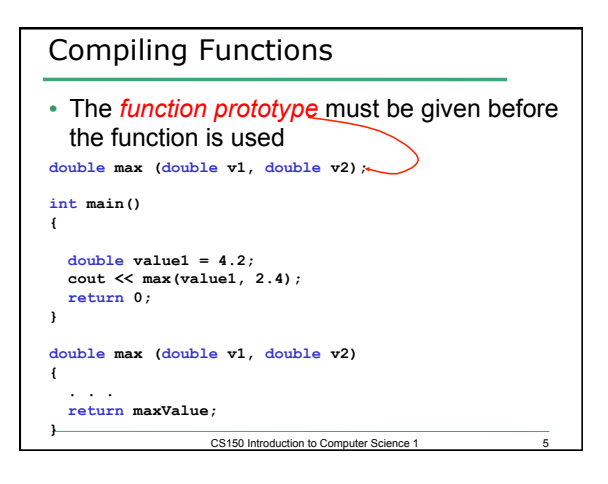

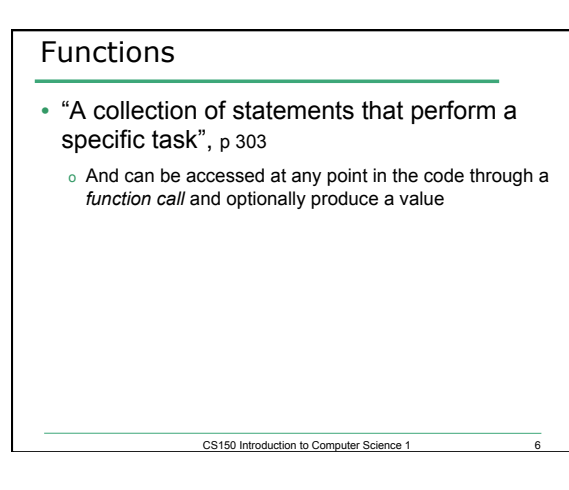

# Functions

- Functions are a way of building *modules* in your program
- Encapsulate some calculation
- Less repetitive code

#### Practice

• Write a function to calculate the factorial of a given integer.

CS150 Introduction to Computer Science 1

CS150 Introduction to Computer Science 1

- Remember:  $N! = n * (n-1) \dots 2 * 1$
- Write some C++ statements to use the function to print 4! to the screen

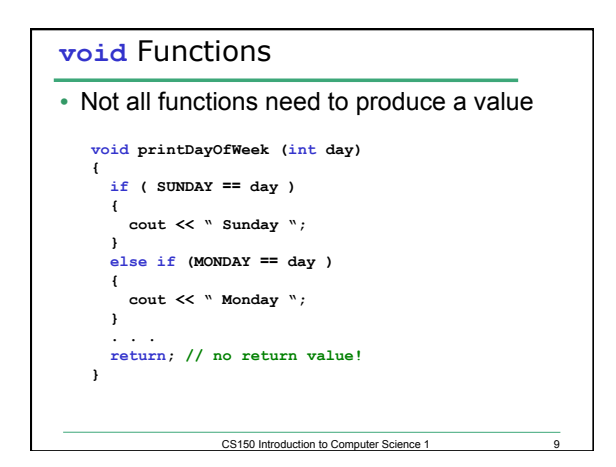

## Practice

- Write a function that will calculate the average of three integers and print the result to the screen.
- What parameters do you need?
- What should the return type be?
- Write some C++ statements to call this function to determine the average of three integers given by the user.

CS150 Introduction to Computer Science 1

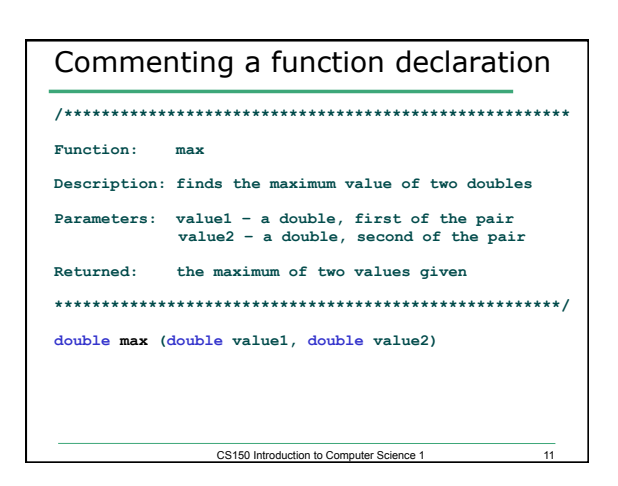

### Practice

- Write a function that flips the case of a letter. When an upper case letter is given, return the lower case version. When a lower case letter is given, return the upper case version.
- If a punctuation or numeric character is given, just return that character.
- What parameters do you need?
- What should the return type be?

CS150 Introduction to Computer Science 1

### Passing Arguments

- Arguments are passed into functions
- Parameters are evaluated in the order given
- A **copy** of the argument is made in the parameter
- If a parameter is changed in the function, is that reflected in main?

CS150 Introduction to Computer Science 1 13

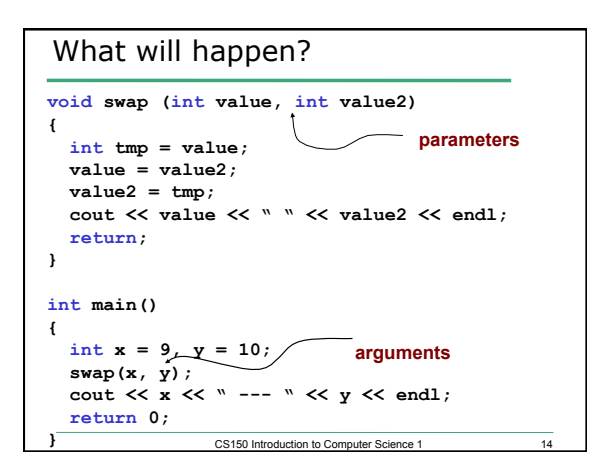